## SAP ABAP table BAPI\_BMUOM\_RECIPIENTS {Receiving Systems (Logical Systems)}

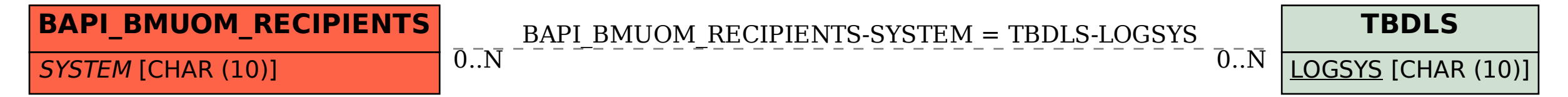